# A Toolchainfor the Parrot Ecosystem $\frac{1}{1}$   $\frac{1}{1}$   $(40')$

François Perrad francois.perrad@gadz.orgPAUSE ID : PERRADParrot SVN : fperrad

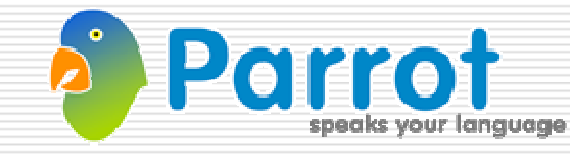

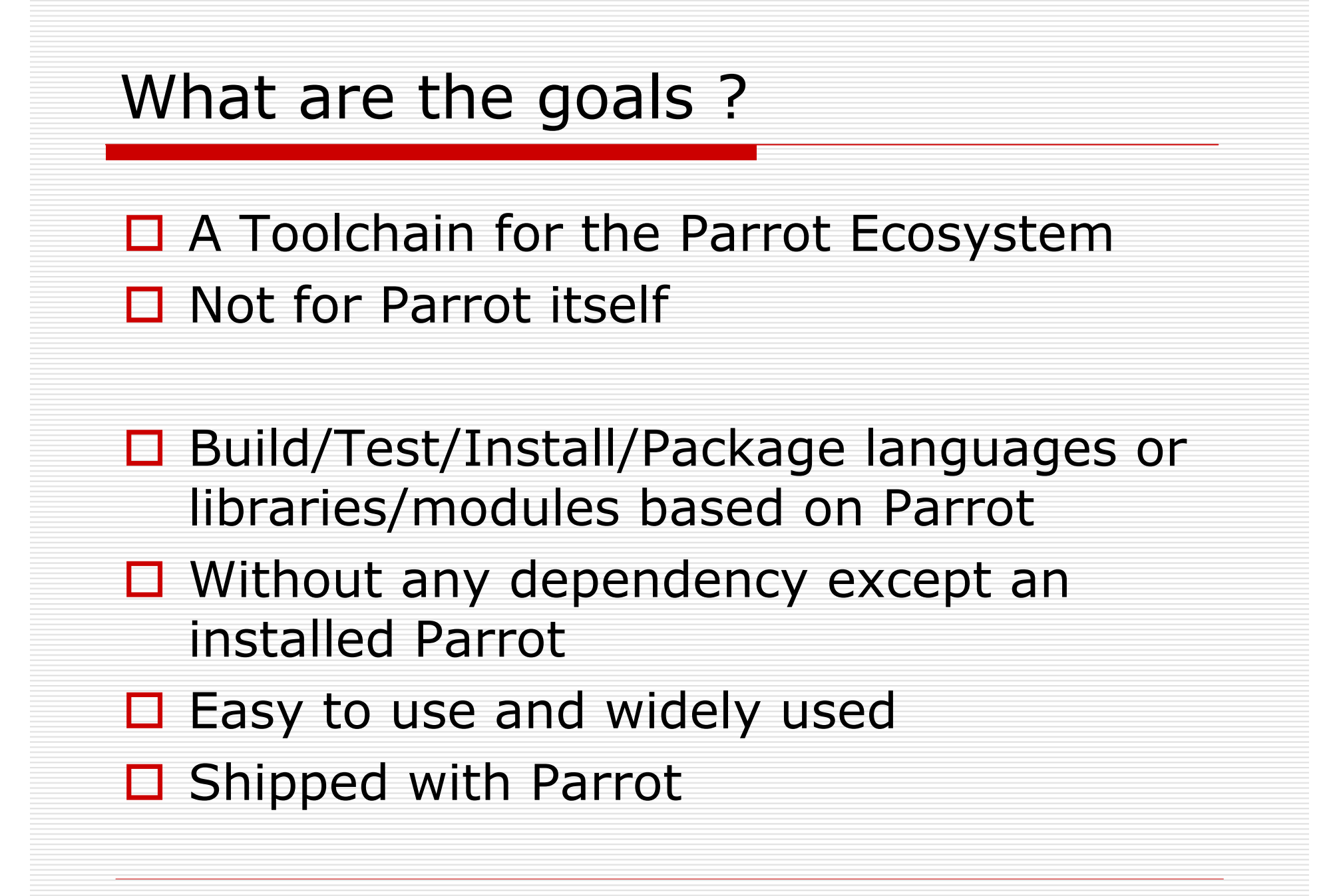

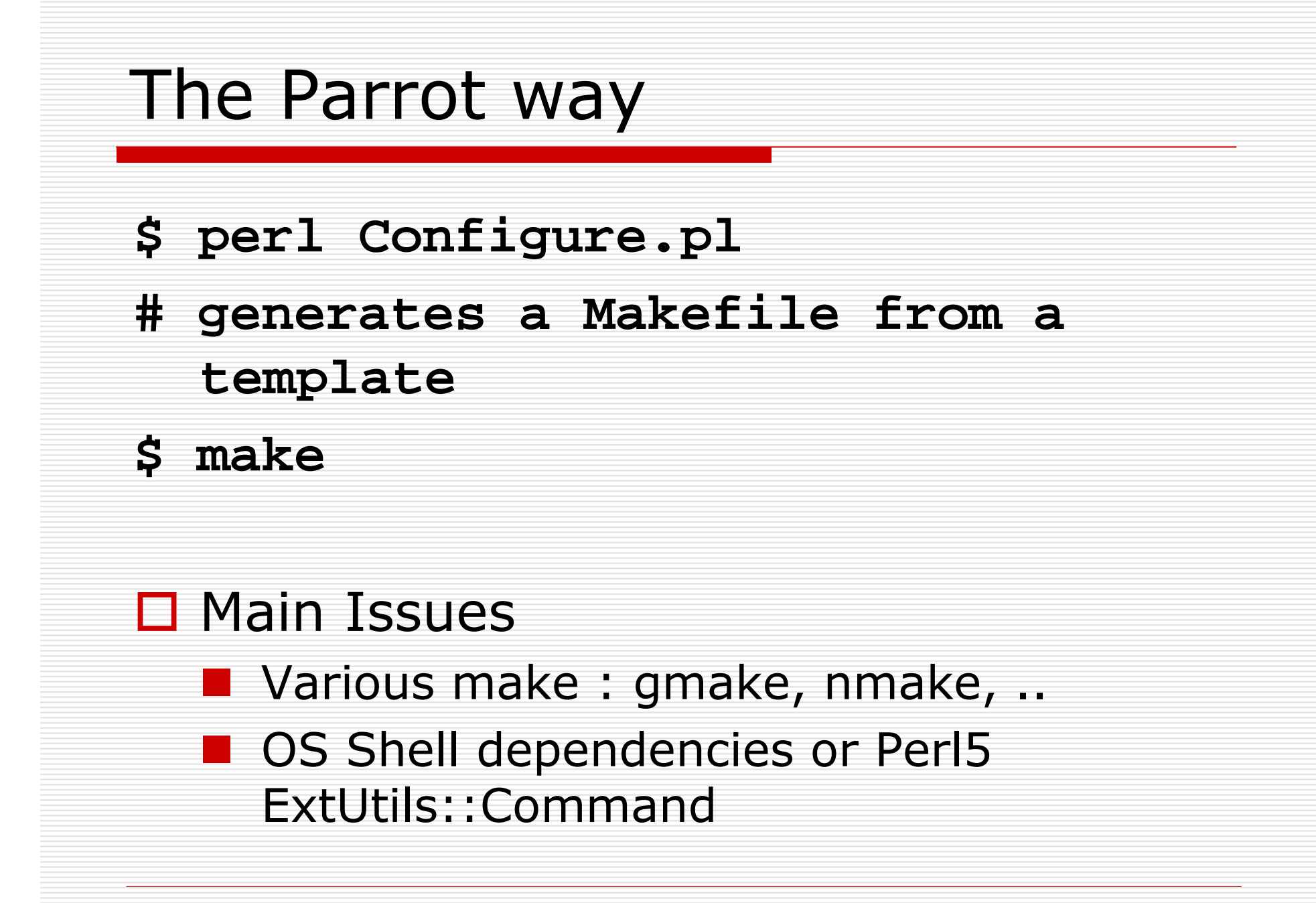

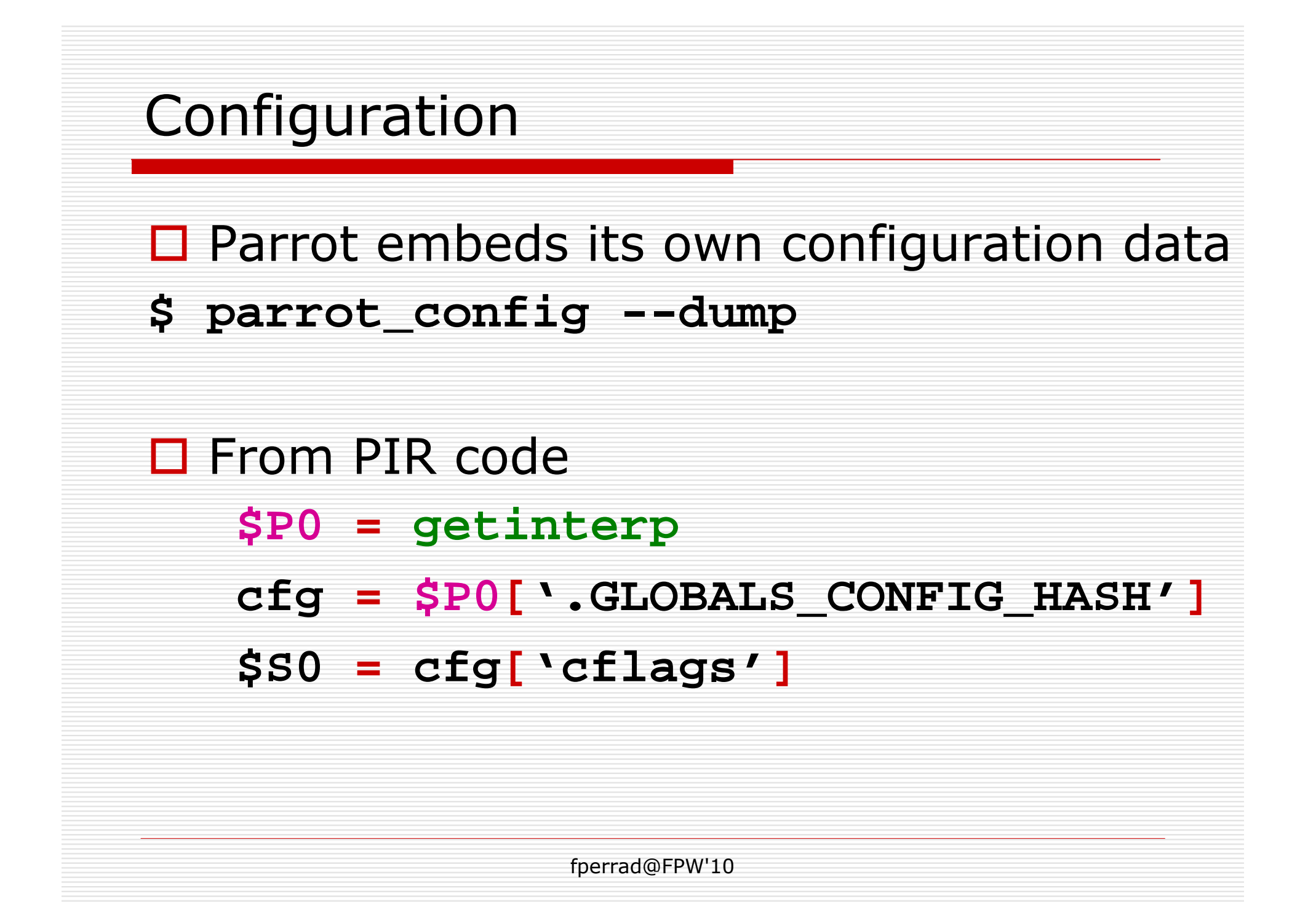

#### The DistUtils way

# $\Box$  With Python, the classic mantra is :<br>S python setup.py

- **\$ python setup.py**
- **\$ python setup.py test**
- **\$ python setup.py install**

## **setup.py** contains :

**import distutils**

**setup(**

**)**

a lot of named parameters

**□ see Python Distribution Utilities** http://docs.python.org/distutils/

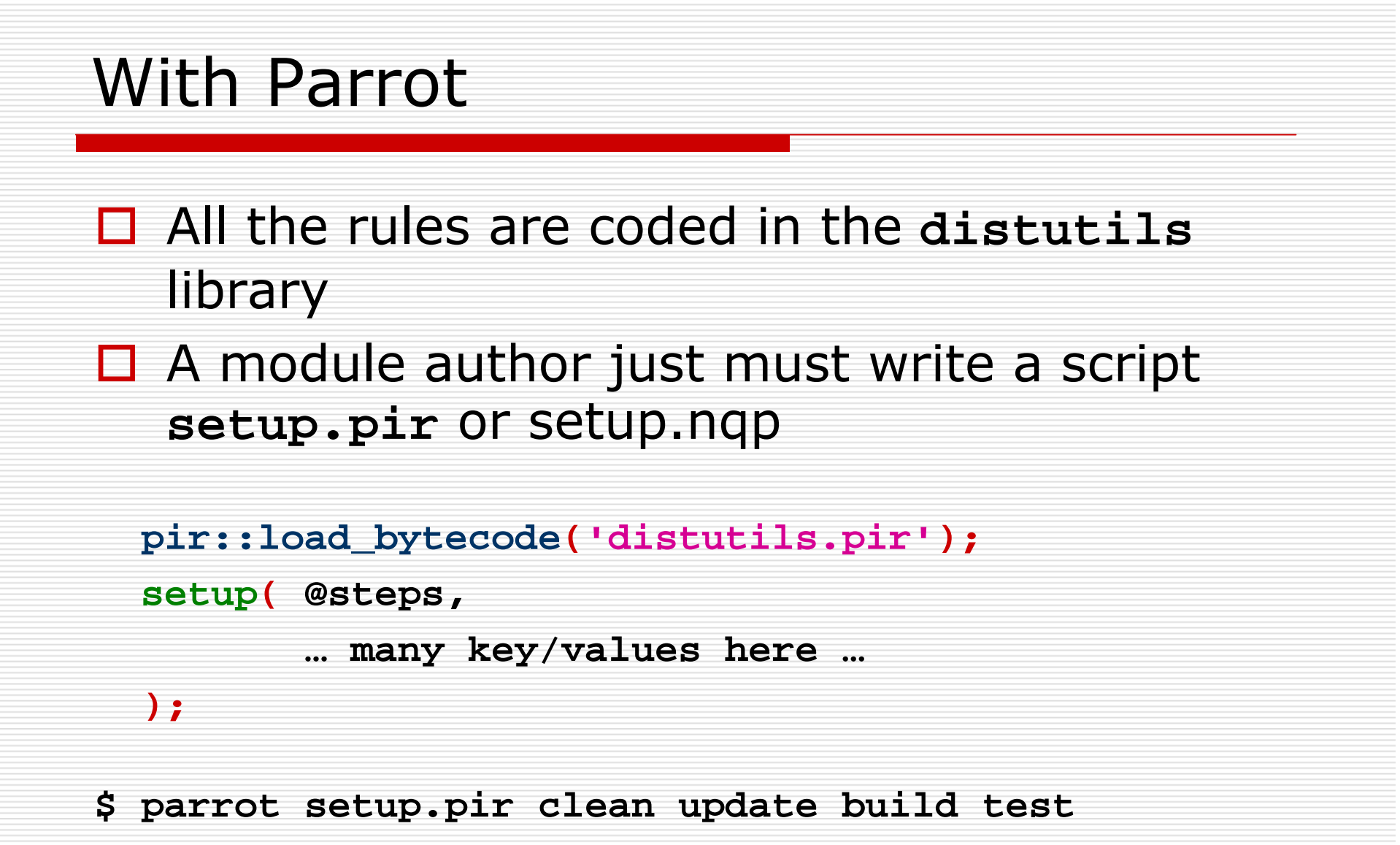

**\$ parrot-nqp setup.nqp**

## Steps / Targets

- $\square$  help
- □ build / clean<br>□ test / smake
- $\square$  test / smoke
- **□** install / uninstall
- □ update / patch
- □ sdist, sdist\_gztar, sdist\_zip, sdist\_rpm, manifest
- $\Box$  bdist, bdist\_rpm, bdist\_wininst, spec, control, ebuild
- $\square$  plumage

### Build items

- □ dynpmc<br>□
- □ dynops<br>□
- □ pir\_nqp<br>□
- **□** pir\_pir<br>**□**
- **□** inc\_pir<br>**□**
- □ pbc\_pir<br>□
- □ exe\_pbc<br>□:
- □ installable\_pbc

#### Example

```
.sub 'main' :main
```

```
.param pmc args
```
**\$S0 <sup>=</sup> shift args**

```
load_bytecode 'distutils.pbc'
```

```
$P0 = new 'Hash'
    $P1 = new 'Hash'
   $P1['hello.pbc'] = 'hello.pir'
   $P0['pbc_pir'] = $P1
    $P2 = new 'Hash'
   $P2['parrot-hello'] = 'hello.pbc'
   $P0['installable_pbc'] = $P2
    .tailcall setup(args :flat, $P0 :flat :named)
.end
```
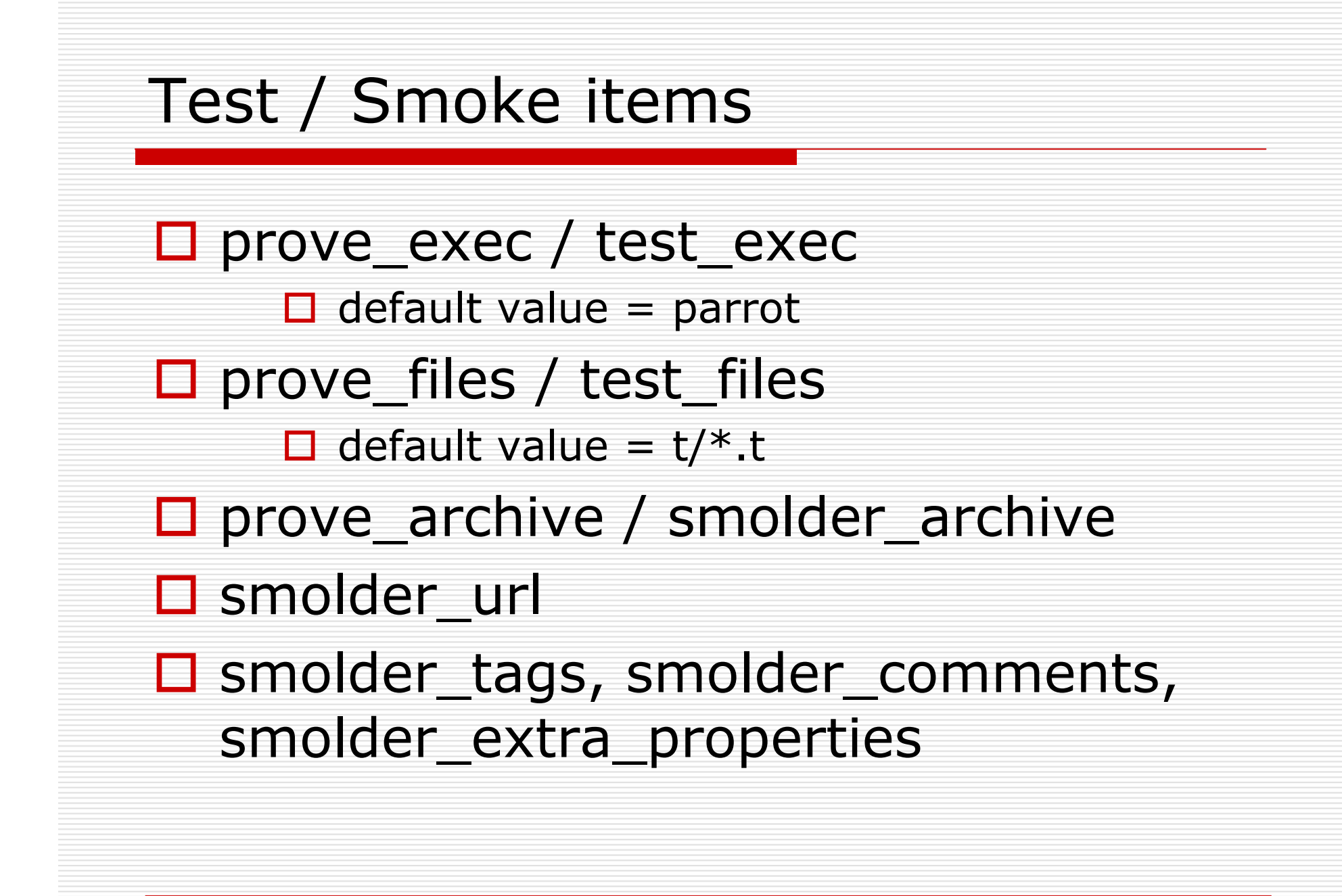

## Packaging & metadata

- □ doc\_files<br>□ manifest
- □ manifest\_includes, manifest\_excludes
- $\square$  name
- $\Box$  version<br>S parr  $\Box$ 
	- **\$ parrot setup.pir --version 0.5 sdist**
- $\square$  abstract
- □ description<br>□ authority
- □ authority<br>□ lieense
- □ license\_type
- **□** license\_uri<br>□ cenvright
- □ copyright\_holder

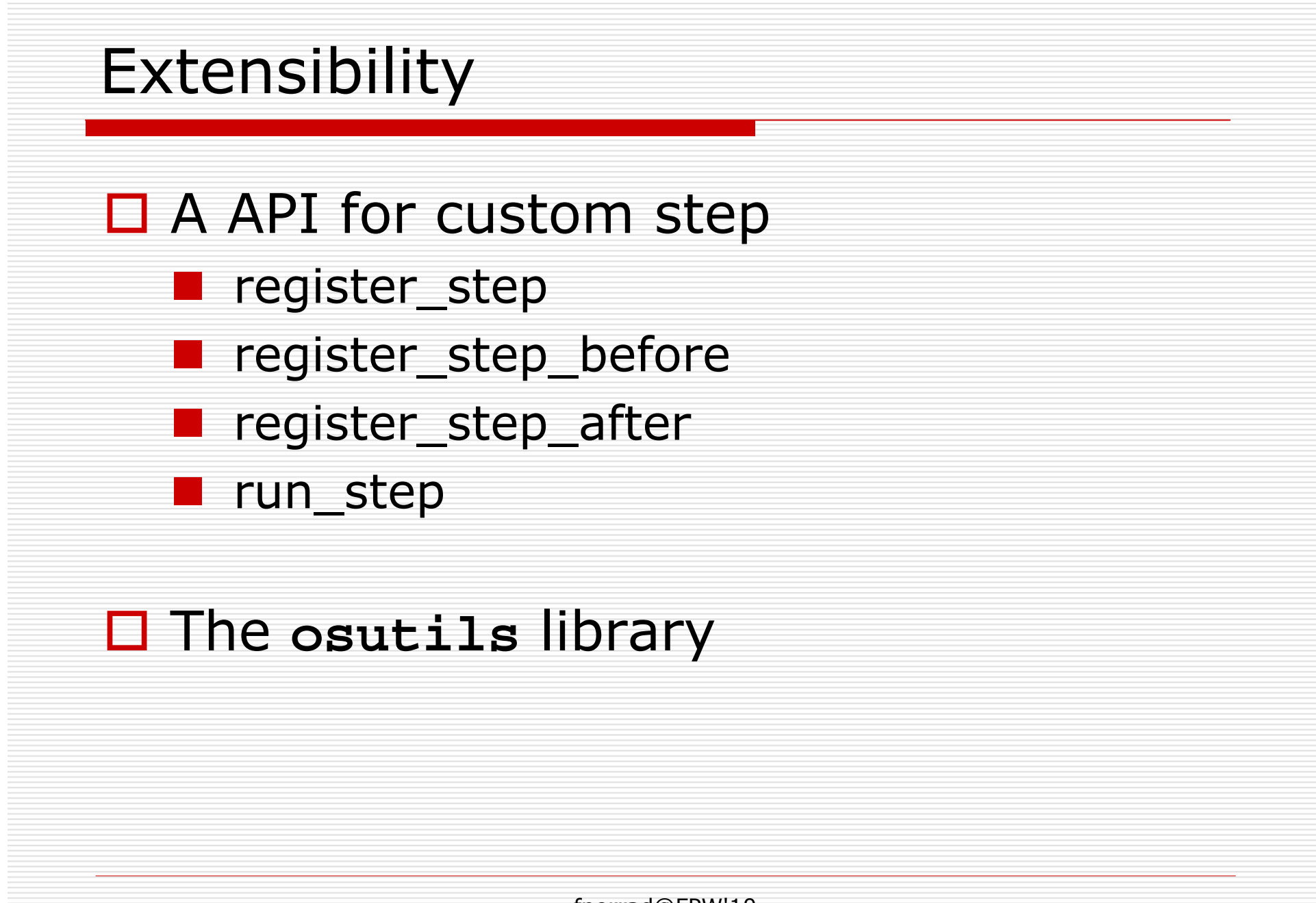

#### Osutils library

# □ Functions :<br>avetem mk

system, mkdir, mkpath, install, cp, chmod, unlink, rmtree, basename, dirname, cwd, chdir, chomp, glob, getenv, setenv, slurp, spew, append, tempdir, tmpdir, catfile, splitpath

□ from : perlfunc, File::Basename, File::Spec, …

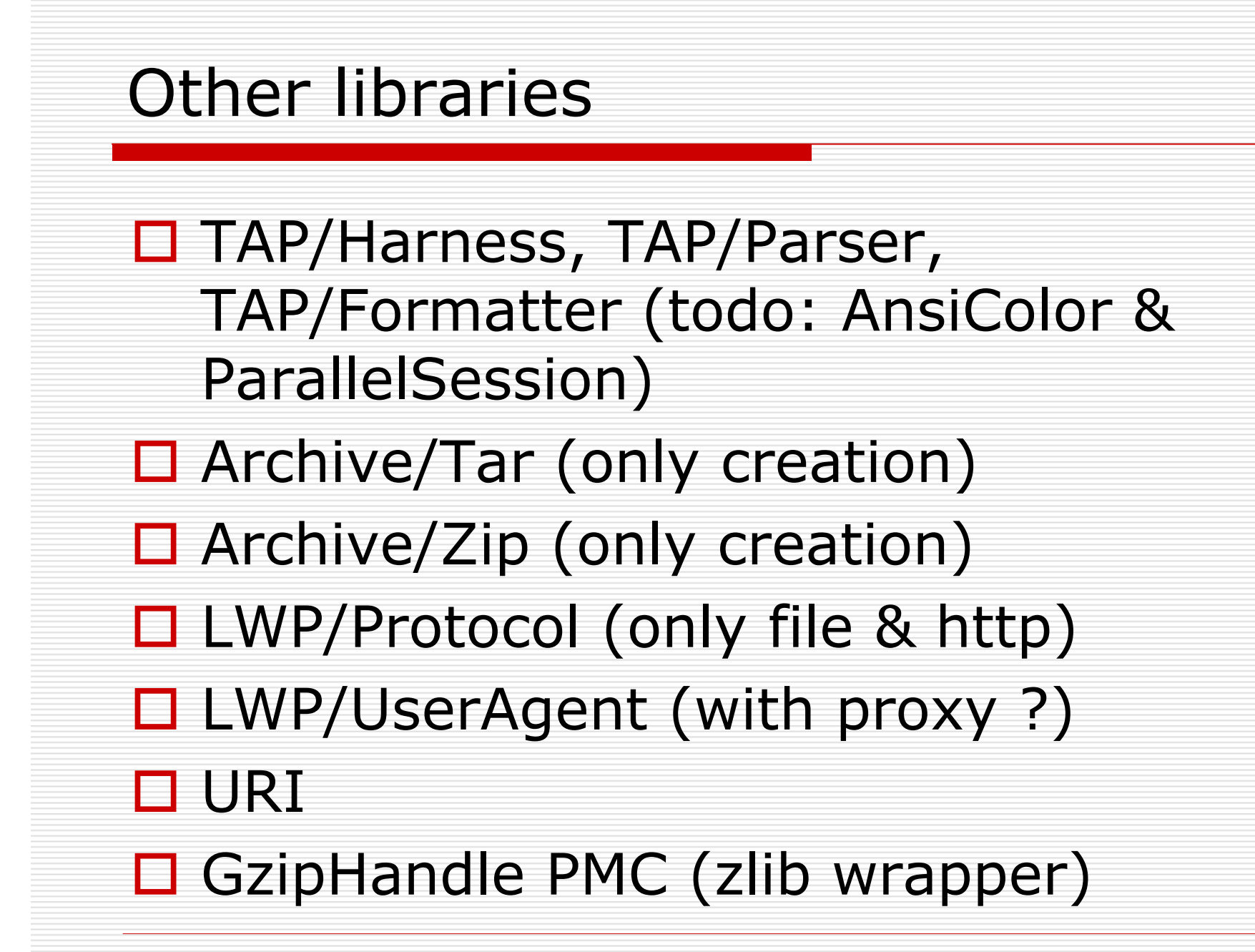

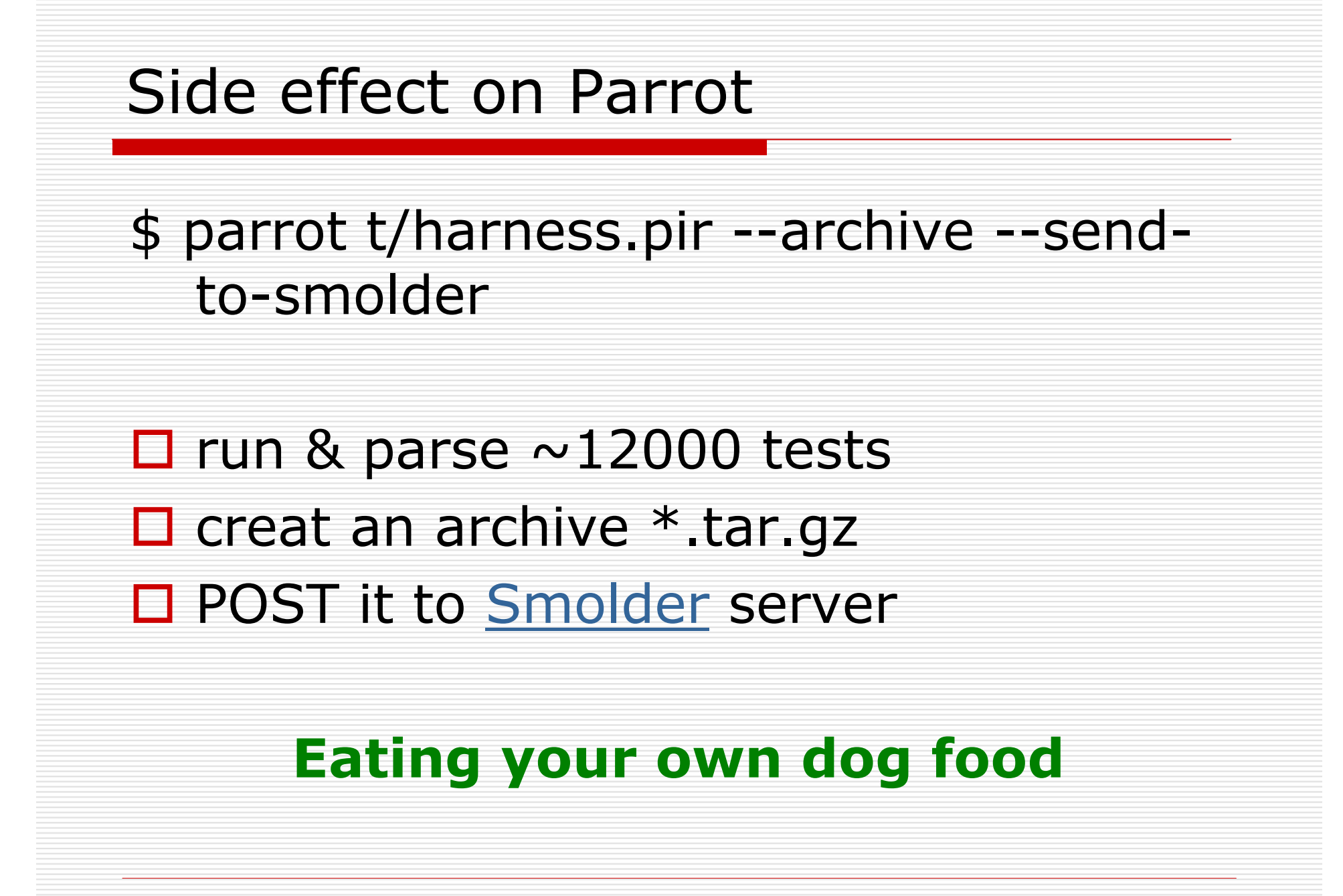

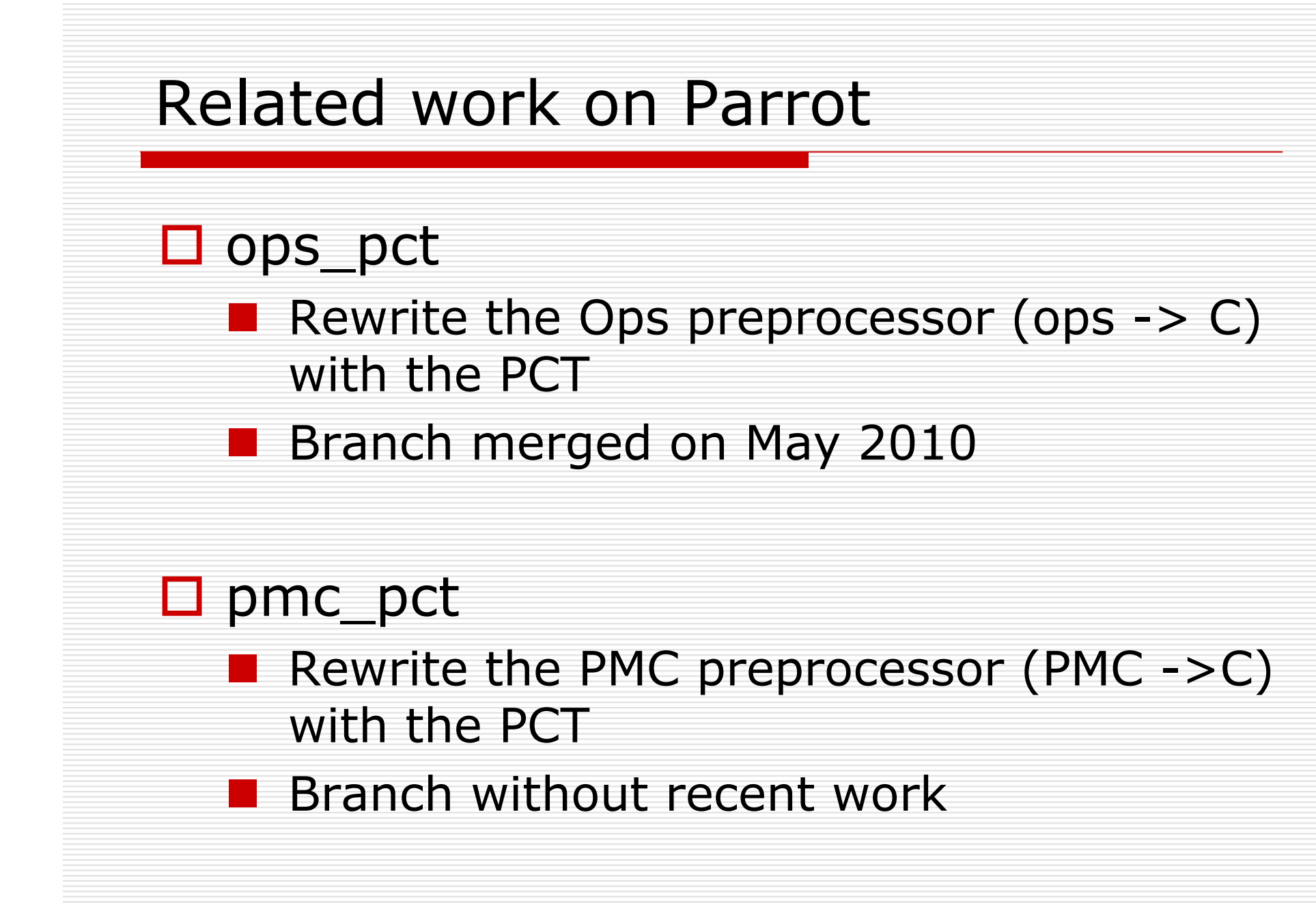

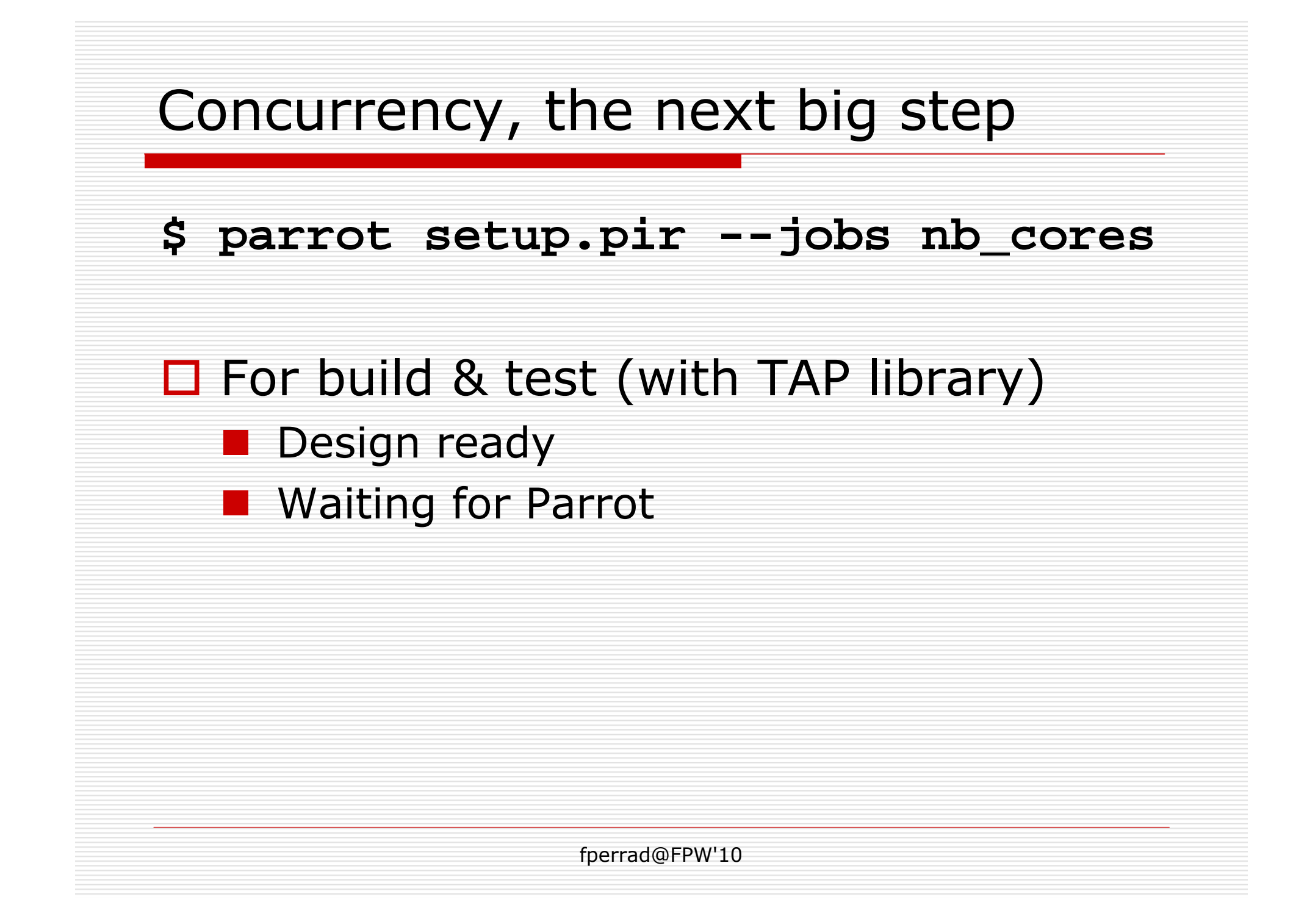

## The Plumage Project

- **□** fetch/update/configure/build/test/install a<br>project project
- $\Box$  Each project is described by a JSON file<br> $\Box$  Plumage recognizes setup pir as build
- Plumage recognizes **setup.pir** as build method
- D Distutils could generate Plumage file from<br>metadata
- $\Box$  See<br>http

http://trac.parrot.org/parrot/wiki/ModuleEcosystem

- □ Currently broken (after 2.3.0 release)<br>□ Not server for ISON files
- □ Not server for JSON files